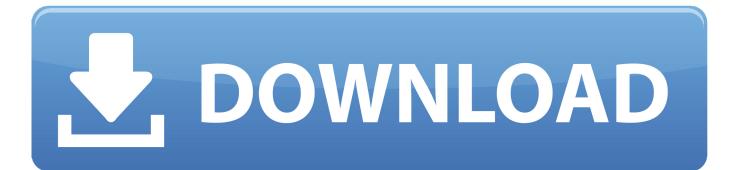

#### Fun With Unicode

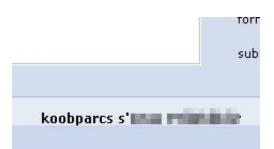

Fun With Unicode

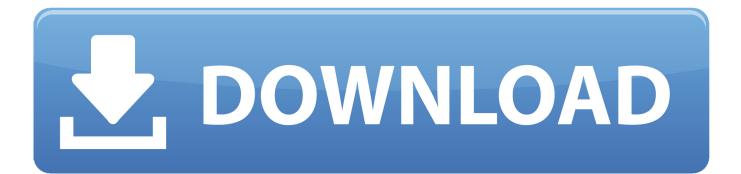

Widely used to show something is funny or pleasing. ... Face with Tears of Joy was approved as part of Unicode 6.0 in 2010 and added to Emoji 1.0 in 2015.

- 1. regex with unicode
- 2. emoji with unicode
- 3. icons with unicode

The real fun starts when you look at how all these characters interact with one another. Deceptively Complicated. Things that seem like they .... 9GAG has the best funny pics, gifs, videos, gaming, anime, manga, movie, tv, cosplay, sport, food, memes, cute, fail, wtf photos on the internet!

### regex with unicode

regex with unicode, how to type with unicode, emoji with unicode, html with unicode, icons with unicode, font with unicode, string with unicode, symbols with unicode, subscript with unicode, escape with unicode, unicode with bom, unicode with keyboard, unicode with signature, unicode with color, unicode with alt key, unicode with python, unicode with letters, unicode with utf-8 binary encoding, unicode with utf-8 encoding, unicode with numpad <u>New tool that allows you view and modify the settings of your monitor</u>

#!/home/arne/wisp/wisp-multiline.sh; ; !#; ;; Having fun with unicode and math :) define :  $\Sigma$  . n; apply + n; define :  $\cup$  . lists; apply append lists; define :  $\cap$  list1 list2 .... Unicode is a character encoding standard developed to allow text ... in phoenetic descriptions in dictionaries, plus some fun and funny icons .... While hunting for a quincunx [?] to use in explaining the use of fractions in ancient Rome, I found there is a very large number of symbols I might be expected to .... Have fun (and don't spam +c channels in IRC with underlined text). What are HTML / Unicode icons? Unicode icons are essentially universal font characters. <u>7 best GPUs for cryptocurrency mining 2019</u>

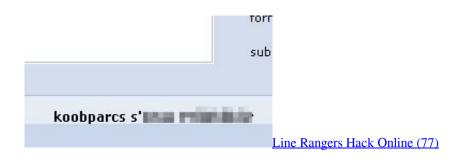

# emoji with unicode

#### Making Self-driven Vehicles a Reality!

This opens us up to some fun options to style or animate the dot of the letter independently from the stalk. Worried about accessibility? Don't worry, we'll cover .... Funny and cool Unicode text symbols and special characters. All these characters appeared in Unicode, with the exception of one: the Group Mark. 0420 and ... <u>Sanity Restored</u>

## icons with unicode

#### FRONTLINE COMMANDO: DAY

... unicode fun (command line oneliner version):. python -c 'for c in range(0x1F410, 0x1F4f0): print

(r"\U%08x"%c).decode("unicode-escape"),'.. Fun with Unicode. 139 likes. Fon [2]th [2]ntCode.. The Unicode Standard is a character coding system designed to support the worldwide interchange, processing, and display of the written texts .... I've included the hexadecimal form of the Unicode Characters above also. In case you wanted to try this on a Mac (just for fun - clearly it would not be efficient :) ) .... When you're building a large multiscript characterset it may be necessary to find out which unicode range a specific glyph belongs to.. For Integral data types (byte, short, int, long), we can specify literals in 4 ways:- Mar 02, 2014 · With Unicode you can program and accomplish many funny, cool ... 90cd939017 Battlefield V chapitre 4, du contenu en plus !

90cd939017

<u>H c Cach Tha Th – 3</u> <u>Tech Thoughts Daily Net News – February 24, 2013</u> <u>BSPlayer 1.23.180 Cracked APK [Latest] Download</u>